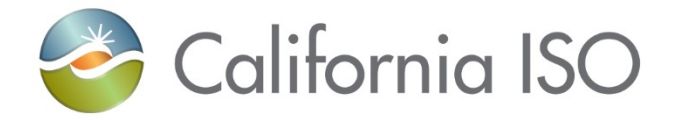

## Use Limit Registration Process

Cathleen Colbert, Sr. Market Engineering Specialist Anne Trapnell, Sr. Resource Management Analyst

June 26, 2018

### Agenda

- Discussion on Use-Limited Resources Operating Today
- Discussion on Use-Limited Resources Effective 11/1/2018
- Review of Scheduling Coordinator Timelines
- New registration process and validation criteria
	- CIDI Use-Limited Registration Request Required
	- Use Limit Plan Data Template Attachment Examples
	- Use Plan Supporting Documentation

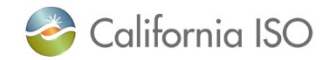

## Use-Limited Resources – Operating Today

- **Current** definition: resource that, due to design considerations, environmental restrictions on operations, cyclical requirements, or other non-economic reasons, is unable to operate continuously
- Use-Limited Status offers three benefits:
	- Exempts Resource Adequacy Use-Limited Resource from bid generation (Section 40.6.8(e))
	- Allows Access to "Limit Reached" cards (Annual, Monthly, Short-term, Other)
	- Access to Registered Cost Option for Commitment Costs
- Use-Limited Resources Comprise ~35,000 megawatts of total capacity (~50% of CAISO BAA)

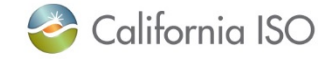

## Use-Limited Resources – Effective 11/1/2018

#### **New Use-Limited Definition (30.4.1.1.6.1)**

- Has one or more limitations affecting its number of starts, runhours, or Energy output due to (a) design considerations, (b) environmental restrictions, or (c) qualifying contractual limitations
- Process used to dispatch resource cannot recognize limitation(s)
- Ability to select hours of operation not dependent on energy source being available during such hours being outside of resource's control
- \*\*\*Bid generation exemption for VER, hydro, PDR, RDR, & load

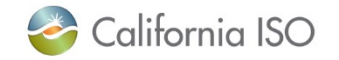

## **STAKEHOLDER TIMELINE**

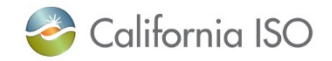

ISO PUBLIC

## Stakeholder Timeline for Use-Limited Resource Registration

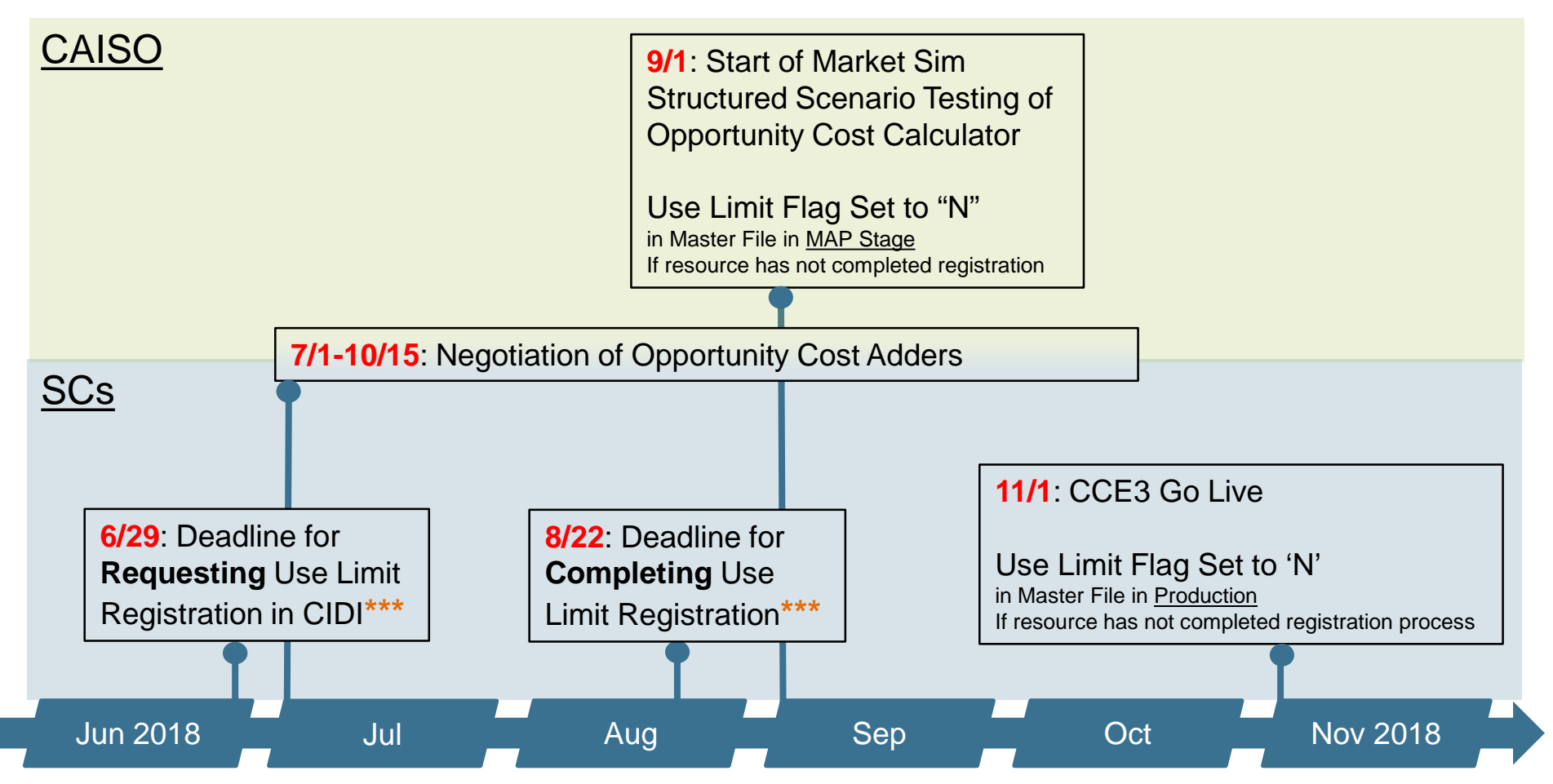

**\*\*\***2018 and 2019 Registration should be requested together with one ULPDT and an affidavit. Otherwise, a separate 2019 renewal request must be complete by 12/1

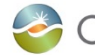

## **NEW REGISTRATION PROCESS AND VALIDATION CRITERIA**

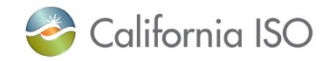

ISO PUBLIC

## Initiating Use-Limited Resource Registration

SC must submit a CIDI ticket to demonstrate that resources meet all 3 criteria:

- Criterion 1: resource has a qualifying limitation
- Criterion 2: limitation granularity cannot be recognized by commitment process
- Criterion 3: resource has the ability to select hours of operation (not intermittent)

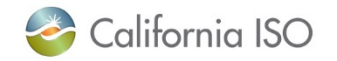

## Criterion 1 - resource has a qualifying limitation

To support Criterion 1, include:

- Written explanation of nature of limitation
- Plan supporting documentation and affidavit for future year(s) stating use limitation definition remains consistent
- Use Limit Plan Data Template
	- effective dates, use limit type, granularity, fixed or dynamic value
- Methodology of translation into starts, runhours, or output

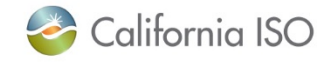

## Criterion 1 - resource has a qualifying limitation cont.

- Use limitations are defined by: effective dates, use limit type (e.g. starts), granularity, and fixed or variable nature
- For initial registration, SC should submit ULPDT with records that span 2018 **and** 2019
- Supporting documentation for 2019 is an affidavit stating that the use limit type and granularity are supported by the same documentation as in 2018

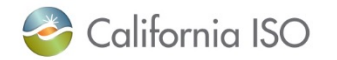

## Criterion 2 - limitation granularity cannot be recognized by commitment process

- ISO will automatically validate Criterion 2 (no additional information needed in CIDI submission)
- Extremely long start & long start units (start up > 300 min)..
	- **Cannot** register daily use limitations
	- Can register limitations of a month or greater
- Medium, short, or fast start units (start up time ≤ 300 min)..
	- **Can** register daily use limitations
	- Can register limitations of a month or greater

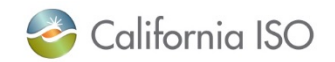

## Criterion 3 - resource has the ability to select hours of operation (not intermittent)

- SC CIDI submission must provide a written explanation that the resource seeking Use-Limit status has the technical capability to select hours of operation outside of forced or planned outages.
- Resources unable to operate continuously due to the intermittency of its "fuel" equivalent prime mover are **not** eligible for Use-Limited status

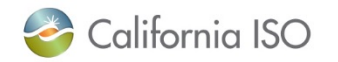

## How to "Complete" Use-Limited Resource Registration

- To complete the registration process, SC must:
	- 1. receive a confirmation from ISO that the registration request was either accepted or rejected AND
	- 2. submit ULPDT in production.
- If accepted, the ISO will provide SC with the effective date that the USE\_LIMIT\_FF flag in the GRDT of Master File will be set to 'Y' by the ISO. SC should submit registered ULPDT in production within 5 business days of flag being set to 'Y'.
- If rejected, the resource is not eligible for Use-Limited Resource status and USE\_LIMIT\_FF flag will be set to 'N'.

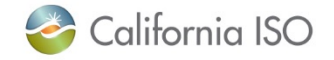

# Examples of Use Limit Plan Data Templates (ULPDTs)

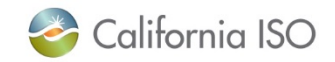

### SC registration submission must support it has a qualifying limitation

- Use Limit Registration process requires attaching the Use Limit Plan Data Template to show proposed values for registering use limitations to the request
	- **Attach as supporting documentation:**
	- <http://www.caiso.com/Documents/UseLimitPlanDataTemplate.xls>
- Resource Adequacy obligation under Section 40.6.4.2 Use Plan of tariff is separate from this process
	- **Do not attach as supporting documentation:**

[http://www.caiso.com/Documents/Registration\\_UsePlanTemplate](http://www.caiso.com/Documents/Registration_UsePlanTemplate_Use-LimitedResources.xls) \_Use-LimitedResources.xls

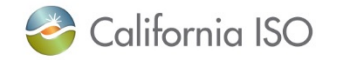

## ULPDT Examples—Annual Granularity

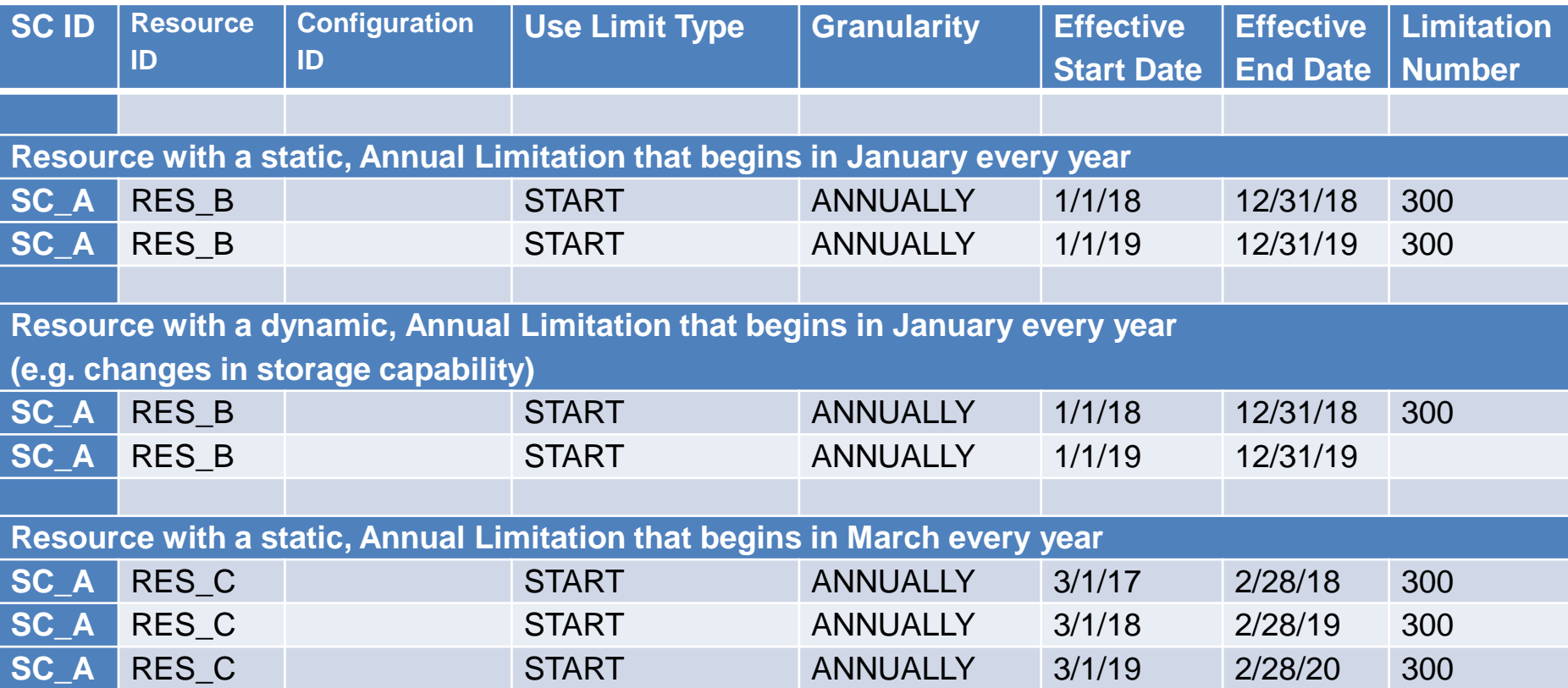

#### **Effective date examples apply to ROLL\_12 submissions as well**

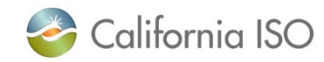

ISO PUBLIC

## ULPDT Examples—Annual Granularity (MSGs)

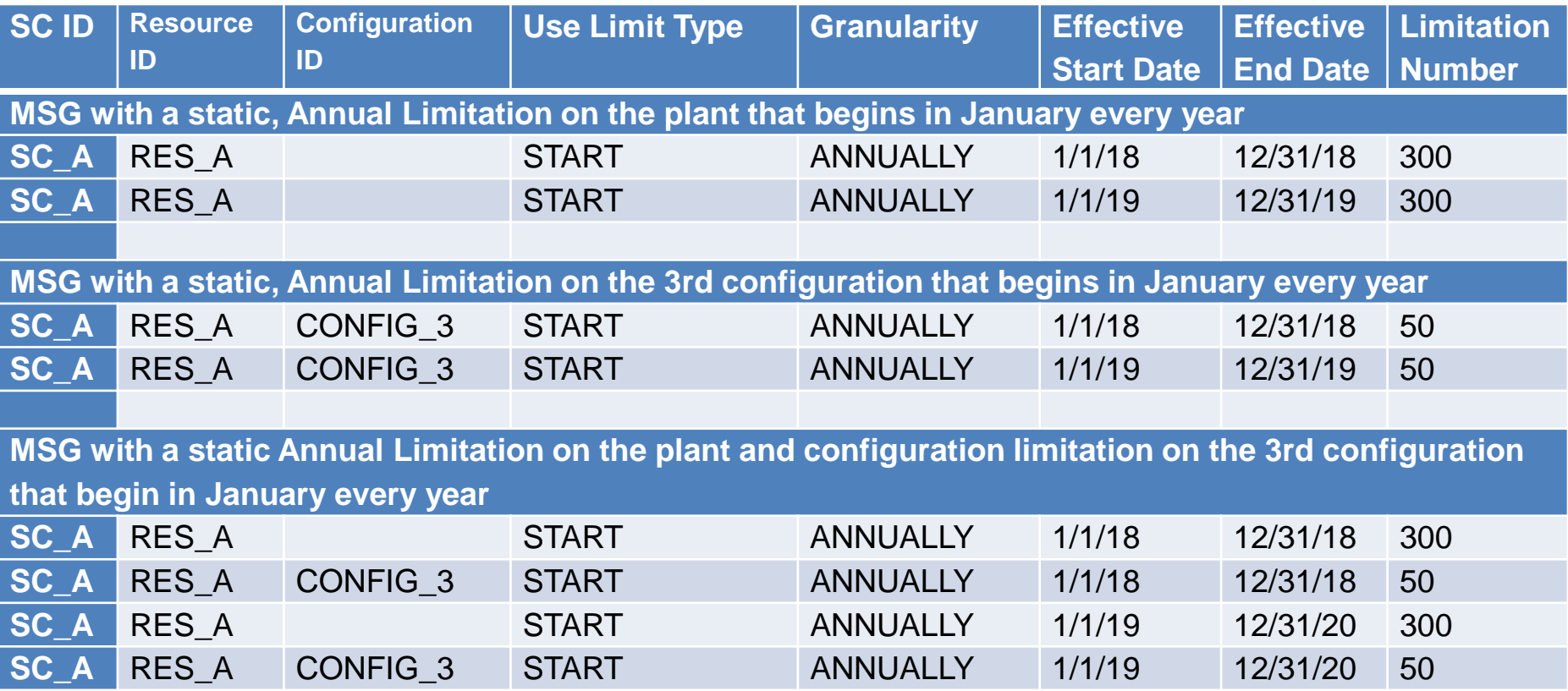

#### **Effective date examples apply to ROLL\_12 submissions as well**

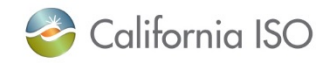

## ULPDT Examples—Monthly Granularity

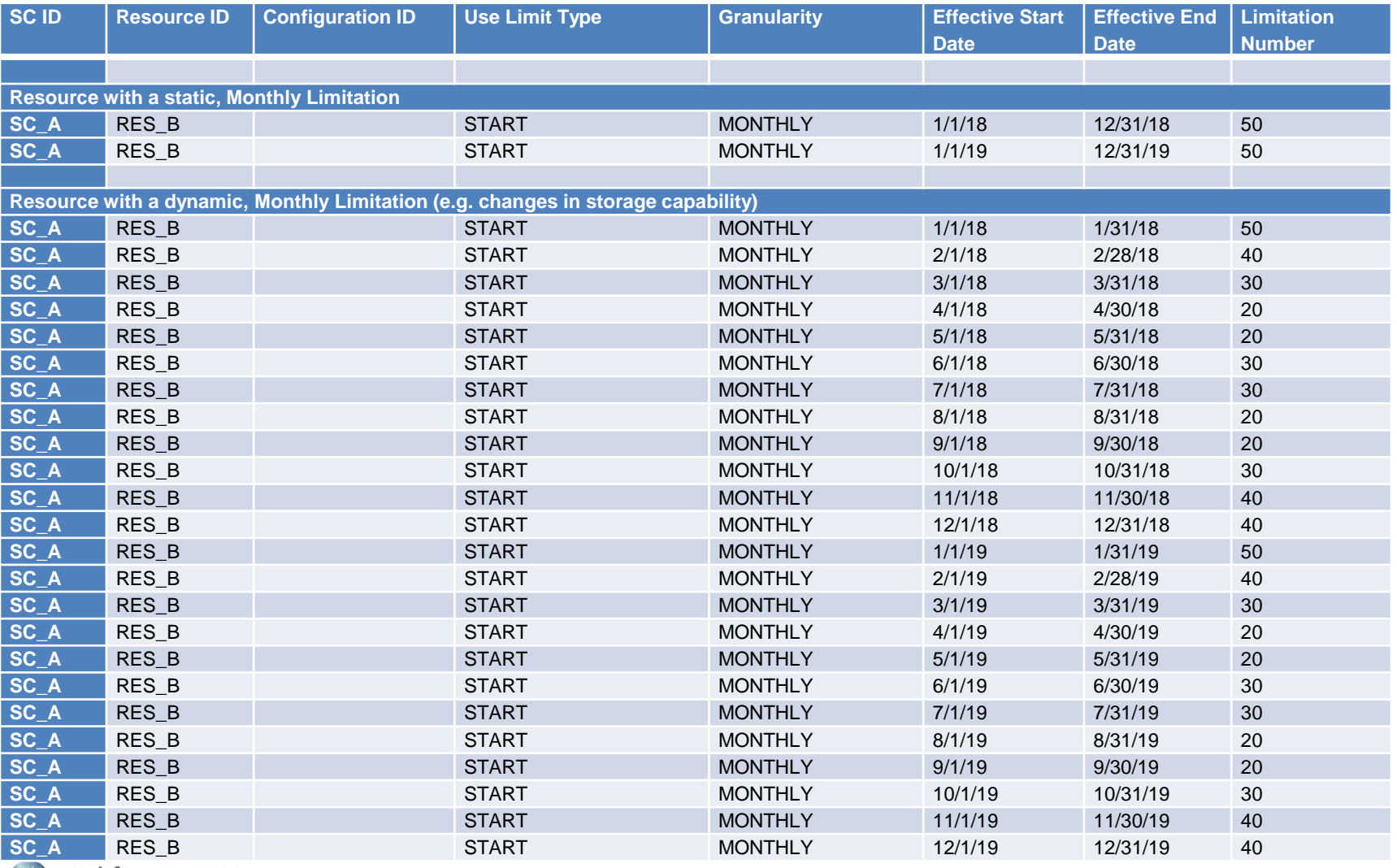

California ISO

## ULPDT Examples—Monthly Granularity (MSGs)

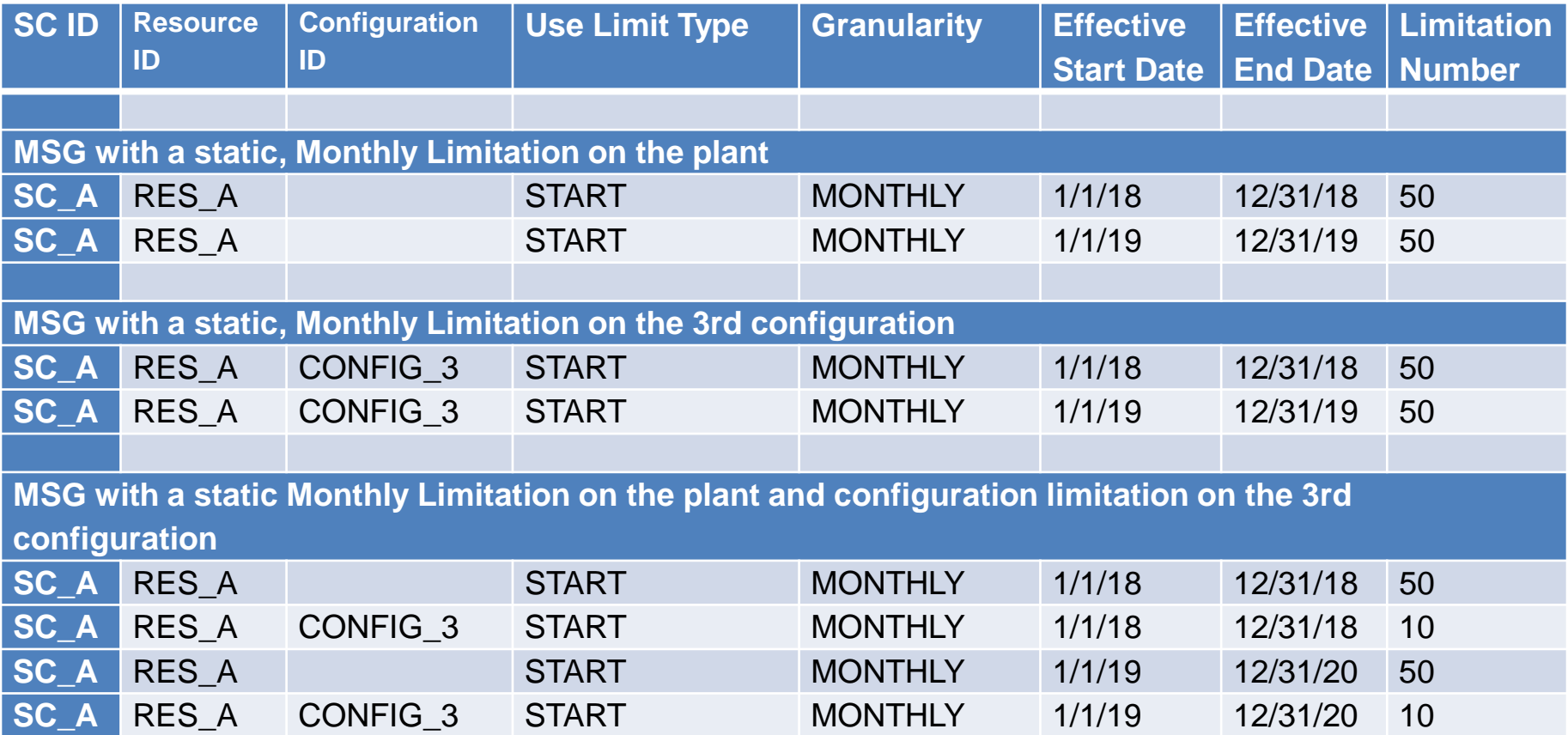

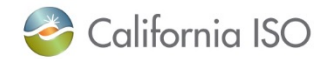

## ULPDT Example—"Other" Granularity

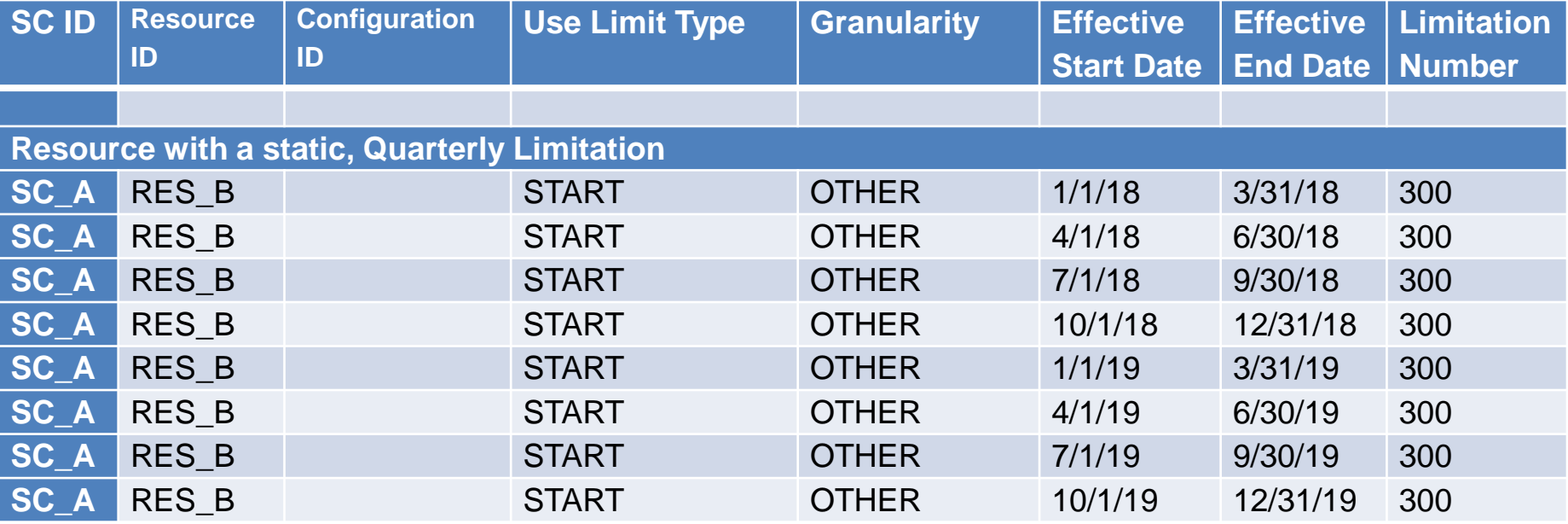

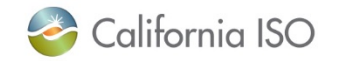

# SUPPORTING DOCUMENTATION EXAMPLES

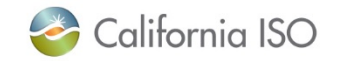

## Use plan based on design limitations

Design considerations that satisfy the requirements of this Section are those from physical equipment limitations.

- Restrictions documented in Technical Standards (Guide 2.2.6)
- Restrictions documented in storage warranty (Guide 2.2.3)
- Limited storage capability with need to reserve inventory for native load (Guide 2.2.4)
- Performance criteria for Demand Response Resources established pursuant to programs or contracts approved by Local Regulatory Authorities (Guide 2.2.2 and 2.2.3)

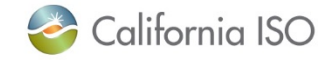

## Use plan based on environmental restrictions

- Environmental restrictions that satisfy the requirements of this Section are those imposed by regulatory bodies, legislation, or courts that could include:
	- Limits on emissions (Guide 2.2.1)
	- Water use restrictions (Guide 2.2.7)
- Excludes restrictions with soft caps that allow the resource to increase production above the soft caps through the purchase of additional compliance instruments.

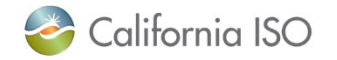

## Use plan based on qualifying contractual limitations

- Qualifying contractual limitations are those contained in longterm contracts that were:
	- Reviewed and approved or pending-approval by a Local Regulatory Authority on or before January 1, 2015
	- Evaluated by Local Regulatory Authority for overall costbenefit of those contracts (including limitations)
	- Effective November 1, 2021, no longer eligible
- Contract limits that provide for higher payments when usage thresholds are exceeded do not qualify.

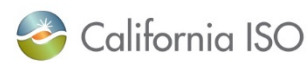

# **QUESTION & ANSWER**

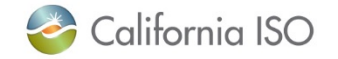

ISO PUBLIC

Page 28